# **TRANSAKTIONSDRUCK PDF-Vorgaben**

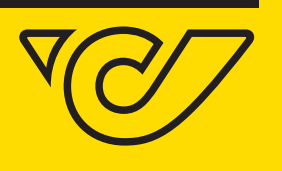

**Post Business Solutions** 

### **Allgemein:**

Erstellen Sie Ihr PDF bitte nach der ISO-Norm PDF/X-1a:2001. Bitte verwenden Sie zur Erstellung der PDF-Datei das ICC-Profil ISO Coated v2. Dieses finden Sie auf der Website http://www.eci.org. Im Dateinamen dürfen keine Umlaute, Sonder- und Leerzeichen verwendet werden. Berücksichtigen Sie, dass der Endformatrahmen (Trimbox) A4 sein muss, um automatisiert verarbeitet werden zu können. Der Sicherheitsabstand von Schriften, Logos, Bildern etc. muss mind. 5 mm zum Seitenrand betragen, bzw. muss der druckfreie Bereich für Steuerzeichen freigehalten werden (siehe Abb.).

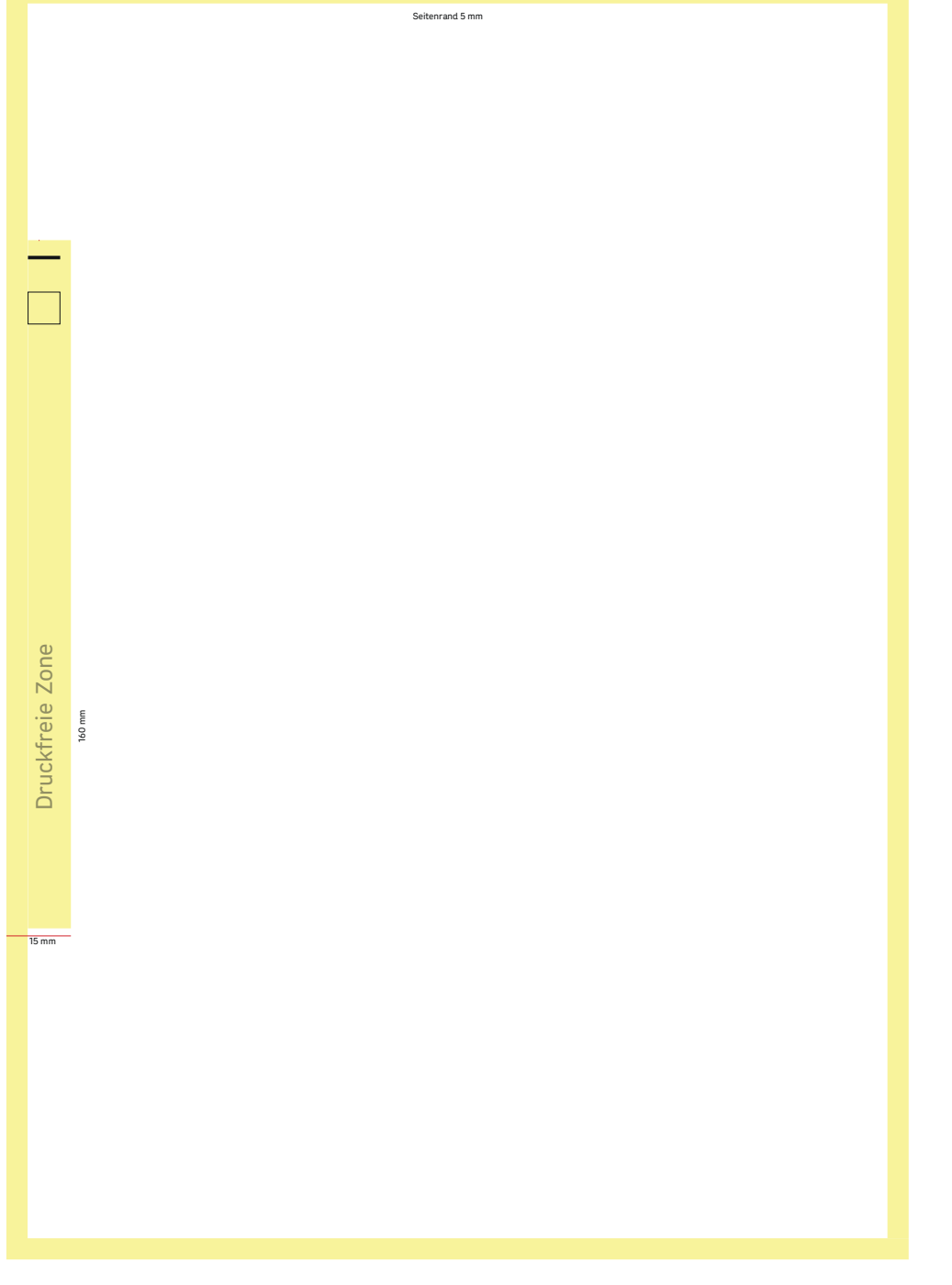

# **PDF-VORGABEN**

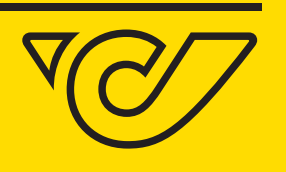

### **Aufbereitung der Daten:**

Bitte auf jeder Vorderseite, auf der Position X-1 mm, Y-1 mm die Steuerzeile in Arial (6 Pt.) in weißer Farbe verankern (zur genauen Spezifikation siehe Punkt Aufbau der Steuerzeile). Alle Bilder müssen eine Auflösung von 300 dpi aufweisen und als JPEG (maximale Qualität) enthalten sein. Alle Schriften und Schriftschnitte müssen eingebettet sein (PDF/X-1a:2001). Wir empfehlen, mehrere PDF-Dateien in einer ZIP-Datei (7-zip) zusammenzufassen.

#### **Aufbau der Steuerzeile:**

@@@@@DB|Fach|Sendungsbündelung|Postversand|Kuvertierung|Farbe|Ausrichtung|abfallend| QS|B1|B2|B3|- B4|E1|E2|E3|E4@@@@@

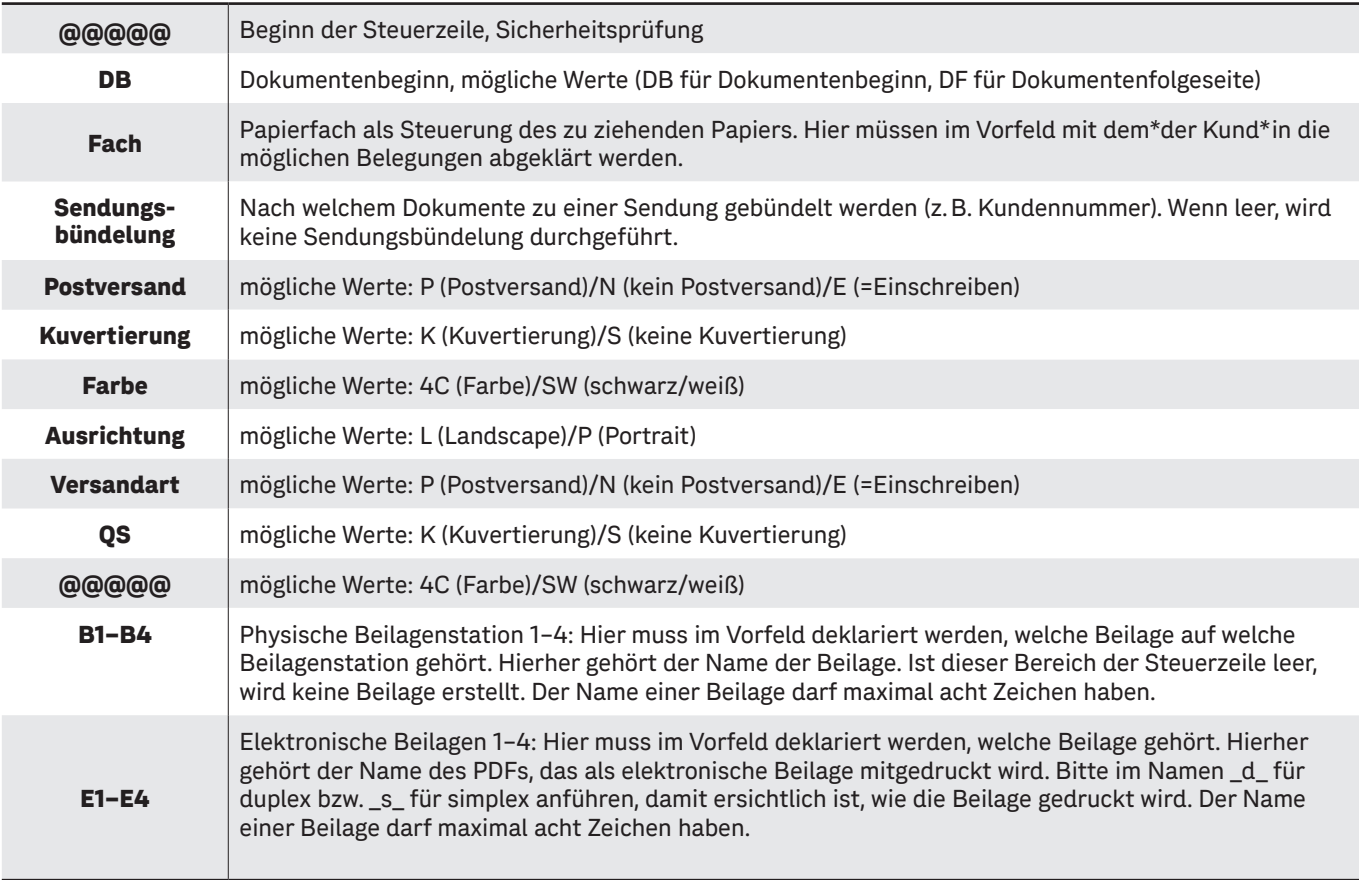

**Wir übernehmen, was Sie beschäftigt. Solutions** 

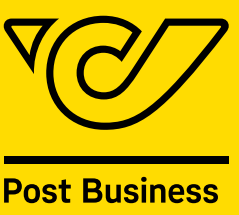

## **PDF-VORGABEN**

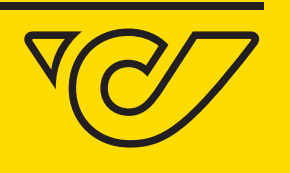

#### **Farbe:**

Logos und CI-relevante Farben bitte im Layoutprogramm als Sonderfarben anlegen.

Wir möchten darauf hinweisen, dass RGB- und Sonderfarben automatisiert in CMYK-Farben konvertiert werden. Da der Druckfarbraum (CMYK) nicht den kompletten RGB- und LAB-Farbraum abdecken kann, kann es zu leichten Farbverschiebungen kommen.

Zusätzlich kann es zu leichten Abweichungen gleicher Farbwerte kommen, wenn mit unterschiedlichen Digitaldrucksystemen bzw. auf unterschiedlichen Substraten produziert wird.

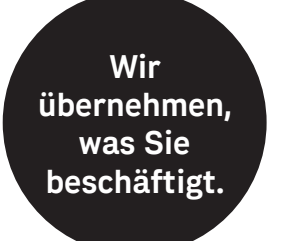

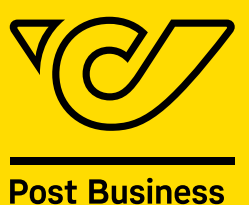

**Solutions** 

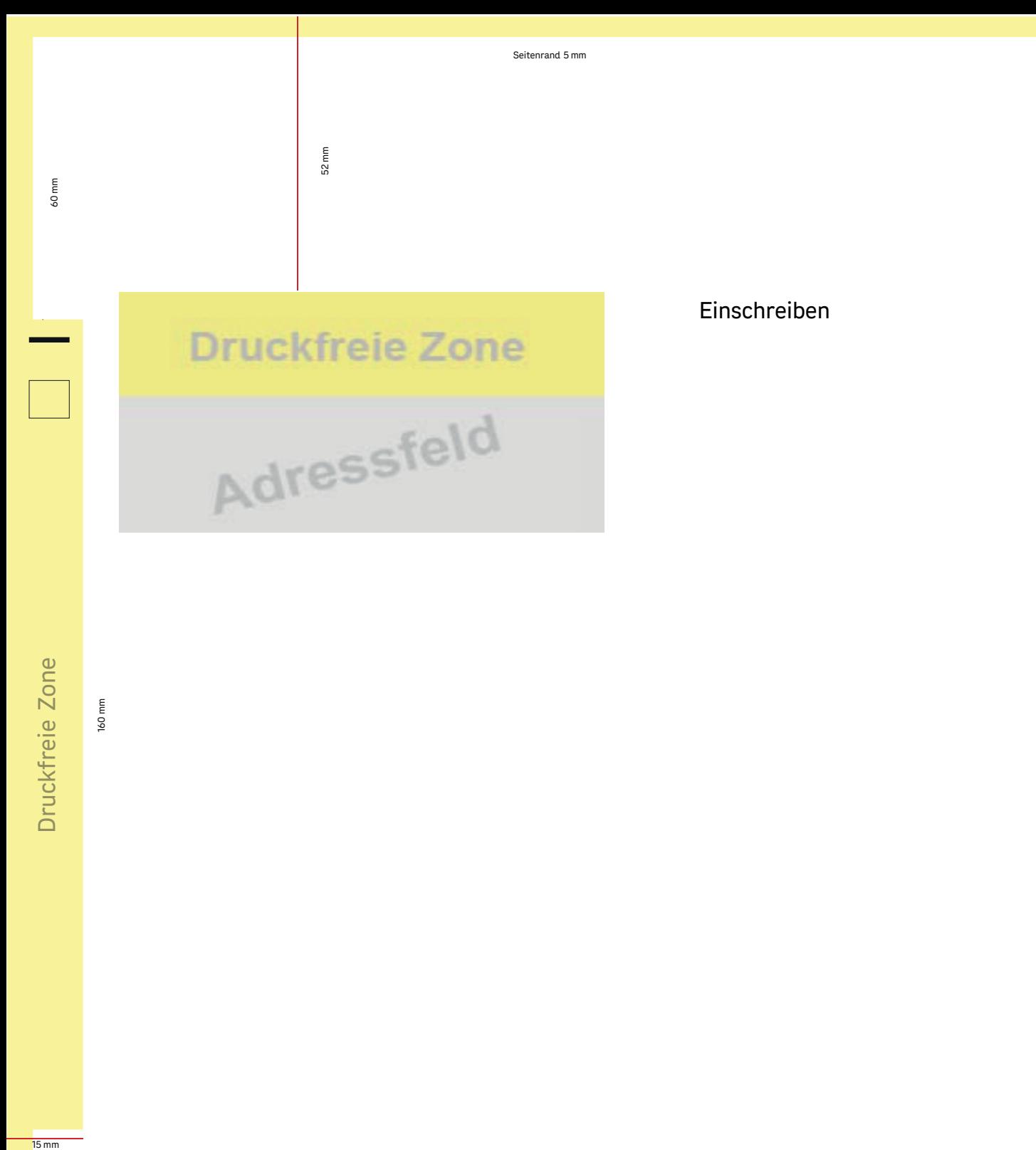

 $\frac{15}{15}$  mm

160 mm